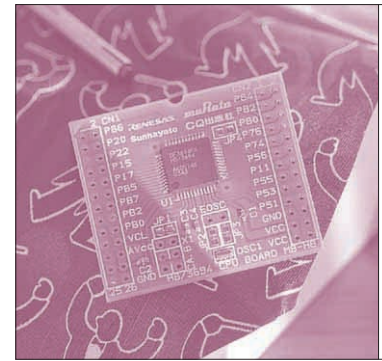

# マイコン・プログラムの ROM 化手法

第5章 電源ONですぐ動くプログラムを作る

前章までは,自分の書いたプログラムを,モニタを 使ってマイコンのRAMに書き込み,実行してきまし た.しかしRAMへの書き込みであるため,電源を ONするたびにパソコンからプログラムをダウンロー ドしなければなりません. 実際に利用する場合には, 不便なことも多いでしょう.

読者の方の最終目標は,電源ONですぐに動くシス テム,つまりスタンド・アローンで動くシステムを作 ることでしょう.そのためには,作ったプログラムを ROMに書き込む必要があります.この章では,自分 の書いたプログラムをROMに書き込む方法を説明し ます.

RAM にダウンロードする場合と ROM に書き込む場合はどう違うか

■ スーパーファミコンはどう動く?

ちょっと古いですが,スーパーファミコンというゲ ーム機がありましたね.いろいろなゲームのカセット を「ROM」と呼んだことはありませんか?これは, マイコンのROMとまったく同じで,CPUのバスに ROMが直結されます.

**図 1**(**a**)のように,カセットを挿さずに電源をON にしたことはありますか?この場合,まったく画面が 出てきません. ROMが. つまり実行するプログラム がないので,当然マイコンはおかしな動作をしてしま います. しかし, カセットを挿して電源をONすれば, すぐにゲームが立ち上がります.

三好 健文 Takefumi Miyoshi

## ■ プレステ2はどう動く?

もう少し進んで,プレステ2の場合を考えてみまし ょう.ゲームはCD- ROMやDVD- ROMで供給され ていますね.これを入れないで,電源をONしてみま す.すると,**図 1**(**b**)のようにオープニング画面が出 たあと,メニュー画面に移りますね.このメニュー・ プログラムはプレステ2の中に入っているROMに書 き込まれています. 厳密には違うのですが、このメニ ュー・プログラムが,マイコンのモニタだと思ってく ださい.

さて,ゲームを実行する場合を考えてみましょう. CD - ROMをセットすれば,プレステ2のROMに入 っているプログラムが自動的にゲームをRAMにロー ドして実行します.モニタでプログラムをRAMにダ ウンロードするのに似ていますね.プログラムの読み

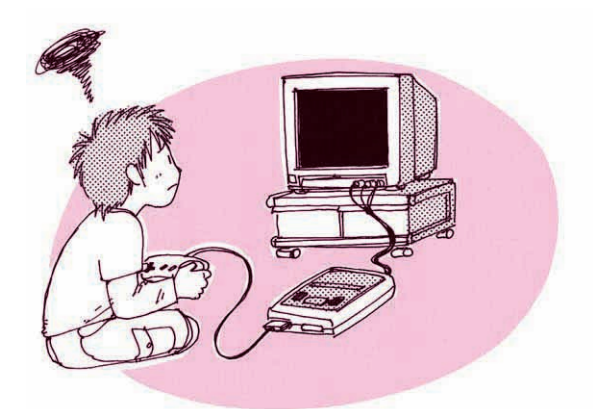

**図 1 スーパーファミコンとプレステ 2 はどう違う?**

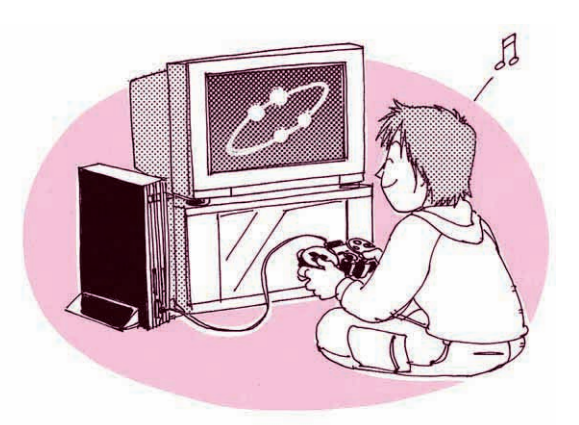

(**a**)スーパーファミコンはカセット(ROM)を入れないと動かない (**b**)プレステ 2 は CD - ROM を入れなくてもメニューが起動する

**特集\*付録基板で始めるマイコン入門**

込みにも、少し時間がかかります.

## ■ プログラムを ROM に置くか RAM に置くかの違い

さて,先ほどの例でゲームの立ち上がり時間に差が あると説明しましたね. もちろん, CD-ROMを回す という機械的な時間もあるのですが,本質的には, RAMでプログラムを実行する場合はROMの場合に 比べて,ダウンロードする手間や時間が余計に必要で す. ほかにもいろいるな違いがあります.

それらについて,もう少し詳しく説明していきまし ょう.

**● プログラムを開発するときは RAM を活用しよう**

H8/3694Fには,書き換えが可能なフラッシュ ROMが32 Kバイト内蔵されています.しかしフラッ シュ ROM には書き換え回数制限があるため、むやみ やたらに書き換えをしてしまうと,マイコンが使えな くなってしまうことがあります.それに,書き換えに はいちいちブート・モードに切り替えたりと、多少手 間がかかります.

RAMには書き換え回数制限がありませんし、モニ タさえ起動すればモードを切り替えなくてもどんどん プログラムを書き換えられます. また、第4章で紹介 したモニタの機能を使って,プログラムを一時停止し たり,一部のプログラムを書き換えたりできるので, 開発にはなにかと便利です. 開発段階ではRAMでプ ログラムを実行して,いろいろと試してみるのをおす すめします.

### **● 最終的には ROM に書き込もう**

先にも説明したとおり,何かの機能を実現するため, いちいちパソコンからプログラムをダウンロードして いたのでは、手間が掛かってしまいます. そこで,最 終的に完成したプログラムはフラッシュROMに書き

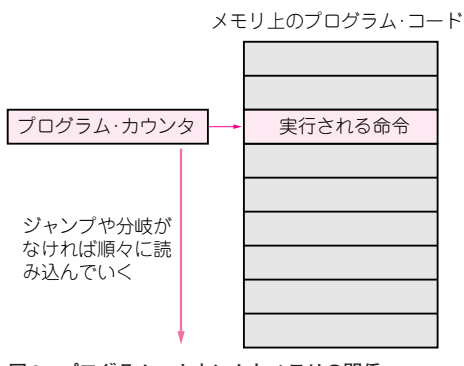

**図 2 プログラム・カウンタとメモリの関係** プログラム・カウンタの値によって,メモリ上のプログラ ム・コードが読み込まれ,実行される

込んで,スタンド・アローンのシステムにします.

ROMに書き込んだプログラム電源投入直後から動 作します. 先に説明したモニタも, ROMに書き込ん で使うプログラムで,電源ONと同時にすぐ起動しま すね. 最終的な機器として完成させる場合は、プログ ラムをROMに書き込みます.

# プログラムが動作するしくみ

具体的な開発の手順について説明する前に,プログ ラムがどのように動作しているのか,また電源ONの あとのマイコンの動作について簡単に説明します.

## ■ プログラム・カウンタにしたがって プログラム・コードが読まれ実行される

ROMやRAMに書いてあるプログラムは,**図 2** の ようにプログラム・カウンタというレジスタの値にし たがってアクセスされ,実行されます.分岐命令やサ ブルーチンの呼び出しなどの命令がなければ,プログ ラム・カウンタは順番にプログラム・コードの格納さ れているアドレスを指していきます.

## ■ 電源 ON 後の CPU の動作

電源ON直後,またはリセット直後は,H8/3694F の内部レジスタ値がすべて初期化された状態になって います.したがって,まずはプログラムを動作させる ためにマイコンの設定を行う必要があります.

#### **● プログラムはどこから実行される?**

H8/3694Fは起動直後,**図 3** のようにリセット例外 処理の割り込みベクタである 0x0000 番地のデータを 読み、プログラム・カウンタに格納します. 以降はプ ログラム・カウンタが指し示すアドレスに書いてある コードを, 順に実行していきます.

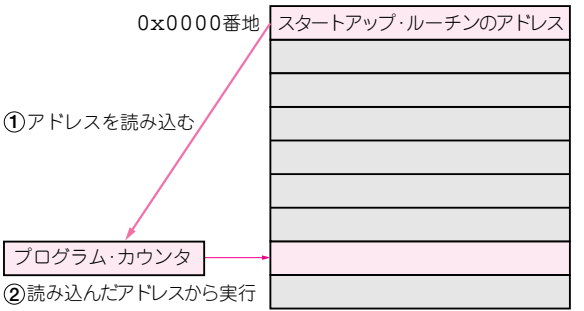

#### **図 3 マイコン起動時の動作**

まず,メモリの先頭番地(0x0000)に入っている,スタートアップ・ルーチ ンのアドレスがプログラム・カウンタに取り込まれ,そのアドレスからプ ログラムが実行される